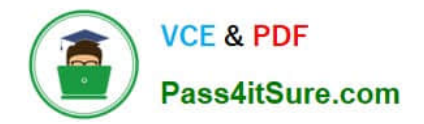

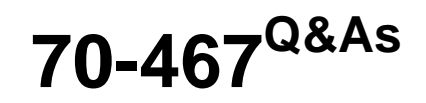

Designing Business Intelligence Solutions with Microsoft SQL Server

# **Pass Microsoft 70-467 Exam with 100% Guarantee**

Free Download Real Questions & Answers **PDF** and **VCE** file from:

**https://www.pass4itsure.com/70-467.html**

100% Passing Guarantee 100% Money Back Assurance

Following Questions and Answers are all new published by Microsoft Official Exam Center

**C** Instant Download After Purchase

- **83 100% Money Back Guarantee**
- 365 Days Free Update
- 800,000+ Satisfied Customers

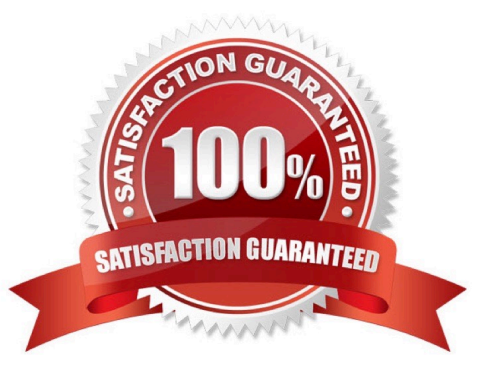

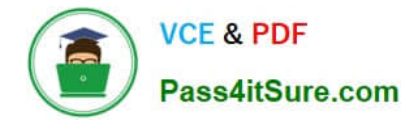

## **QUESTION 1**

You need to implement security in the cube to limit the sites visible to each user. What should you do?

A. Create an SSAS database role in the cube for each user and assign the sites each user can access to his or her database role.

B. Create an SSAS server role for each user and assign the sites each user can access to his or her server role.

C. Create an SSAS database role and define a Multidimensional Expressions (MDX) calculation to implement dynamic dimension security.

D. Create a view on the SalesTransactions table that uses the SecurityFilter and User table data to limit the sites for each user.

Correct Answer: C

## **QUESTION 2**

You are the administrator of a SQL Server Integration Services (SSIS) catalog. You have access to the original password that was used to create the SSIS catalog.

A full database backup of the SSISDB database on the production server is made each day. The server used for disaster recovery has an operational SSIS catalog.

Information that is encrypted in the SSISDB database must not be lost.

You need to document the disaster recovery solution that restores the production SSIS catalog to the disaster recovery server.

Which three steps should you document in sequence(To answer, move the appropriate actions from the list of actions to the answer area and arrange them in the correct order.)

Select and Place:

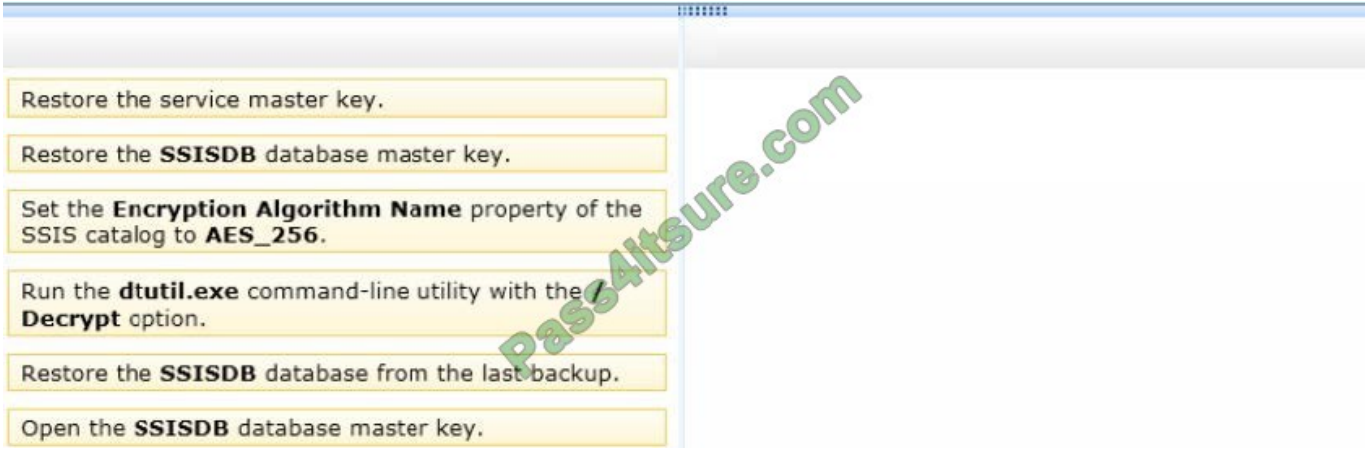

## Correct Answer:

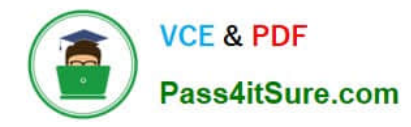

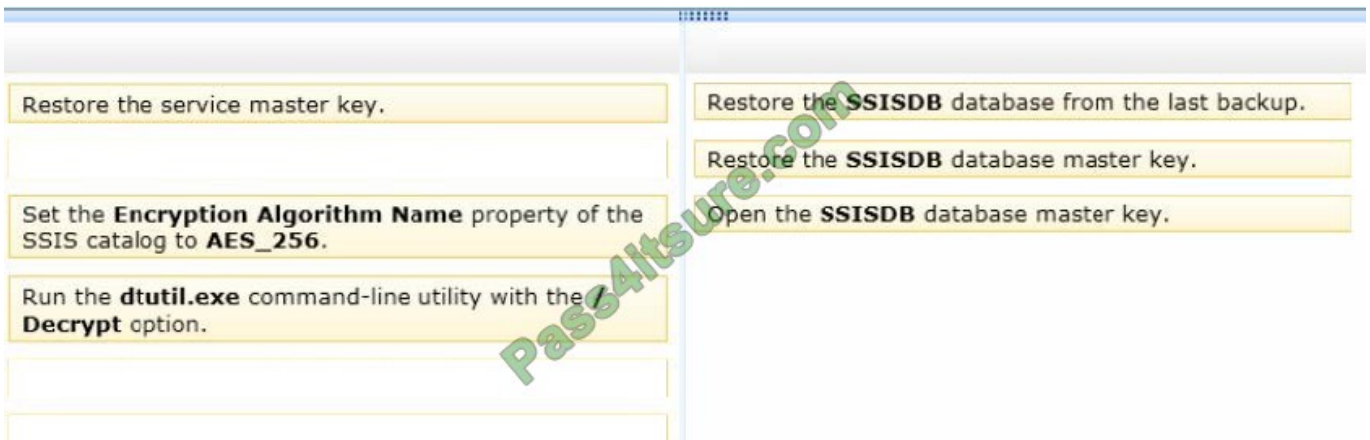

Box 1: Restore the SSISDB database from the last backup.

Box 2: Restore the SSISDB master key.

Box 3: Open the SSISDB database master key

Note:

To Restore the SSIS Database

Restore the SSISDB database from the backup by using the Restore Database dialog box in SQL Server Management Studio.

Restore the master key (Use this method if you have the original password that was used to create SSISDB), open master key decryption by password = \\'LS1Setup!\\' --\\'Password used when creating SSISDB\\'Alter Master Key Add encryption

by Service Master Key

## **QUESTION 3**

You need to update the Execute SQL task in the OnVariableValueChanged event handler of all SSIS packages. Which additional variable should be logged?

- A. System::ExecutionInstanceGUID
- B. System::ServerExecutionID
- C. System::VariableID
- D. System::SourceID

Correct Answer: C

## **QUESTION 4**

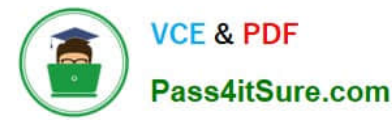

You need to select the appropriate mode for the Sales database. Which mode should you select?

- A. ROLAP
- B. Direct Query
- C. MOLAP
- D. In-Memory
- Correct Answer: B

## **QUESTION 5**

Your network contains a development environment, a staging environment, and a production environment.

You have a SQL Server Integration Services (SSIS) project. All of the packages in the project load data from files in a shared network folder. The packages use indirect XML configurations to set the location of the network folder.

The project is deployed to the three environments. Each environment has a different set of source files and a different network folder for the source files.

Currently, if an environment variable is missing, the package will use the network folder specified in the package, not the folder specified in the XML configuration file.

You need to ensure that each time a package is executed, the network folder location specified in the package is NOT used.

Which three actions should you perform in sequenceTo answer, move the appropriate actions from the list of actions to the answer area and arrange them in the correct order.

Select and Place:

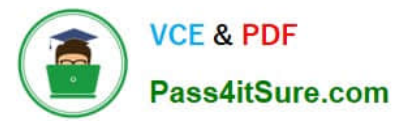

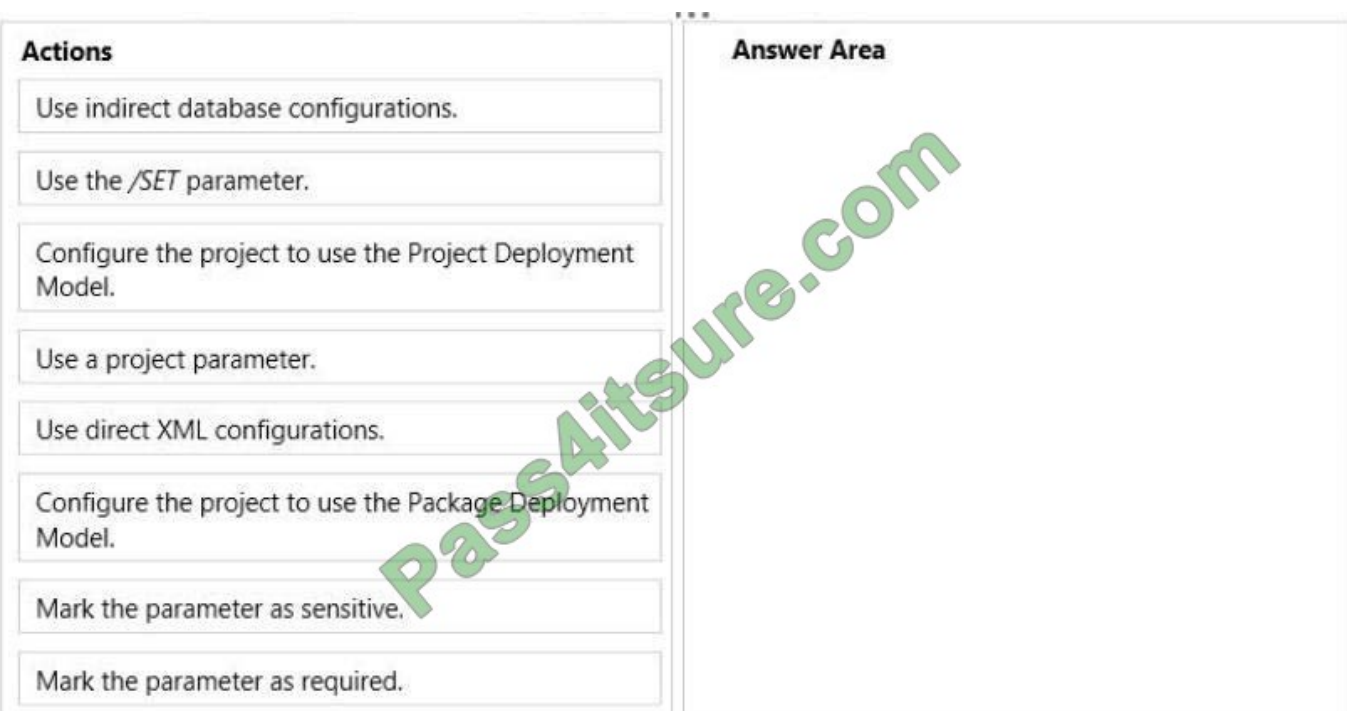

## Correct Answer:

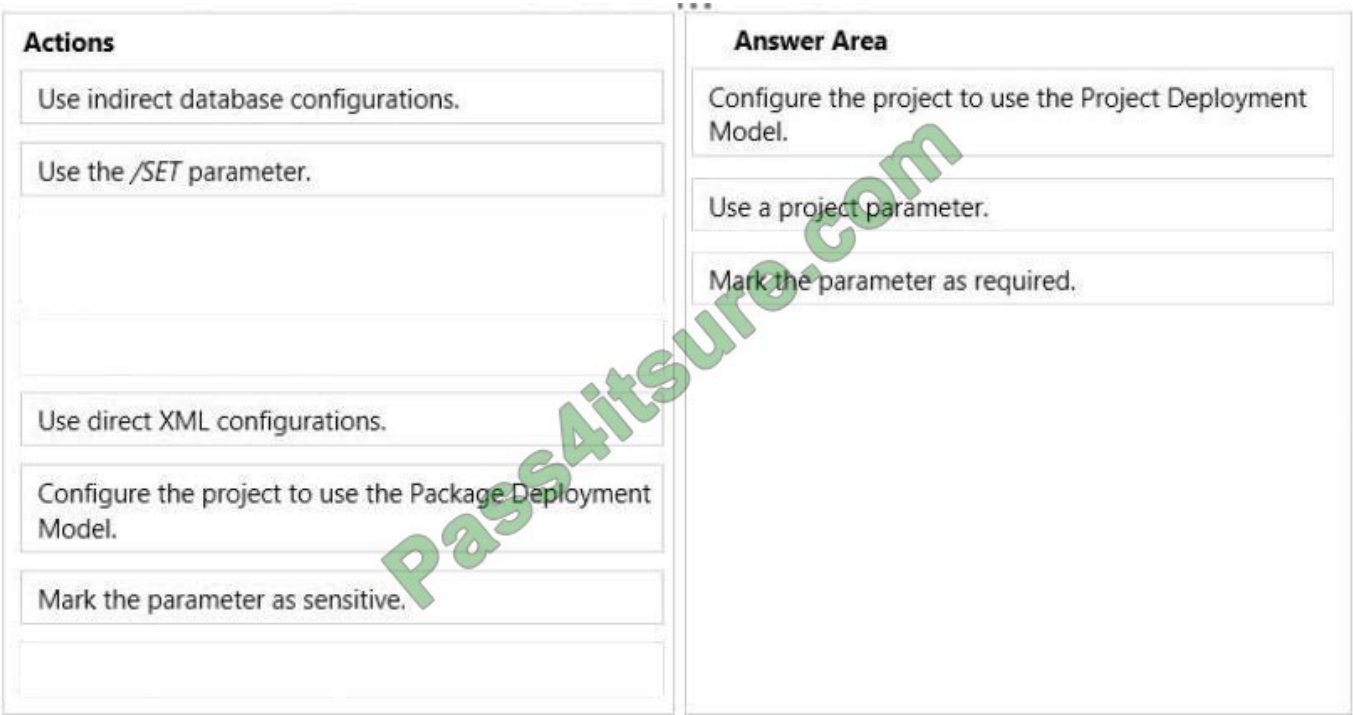

## [Latest 70-467 Dumps](https://www.pass4itsure.com/70-467.html) [70-467 VCE Dumps](https://www.pass4itsure.com/70-467.html) [70-467 Study Guide](https://www.pass4itsure.com/70-467.html)

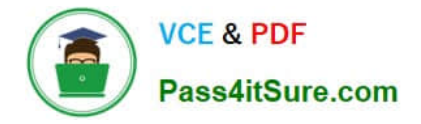

To Read the Whole Q&As, please purchase the Complete Version from Our website.

# **Try our product !**

100% Guaranteed Success 100% Money Back Guarantee 365 Days Free Update Instant Download After Purchase 24x7 Customer Support Average 99.9% Success Rate More than 800,000 Satisfied Customers Worldwide Multi-Platform capabilities - Windows, Mac, Android, iPhone, iPod, iPad, Kindle

We provide exam PDF and VCE of Cisco, Microsoft, IBM, CompTIA, Oracle and other IT Certifications. You can view Vendor list of All Certification Exams offered:

## https://www.pass4itsure.com/allproducts

## **Need Help**

Please provide as much detail as possible so we can best assist you. To update a previously submitted ticket:

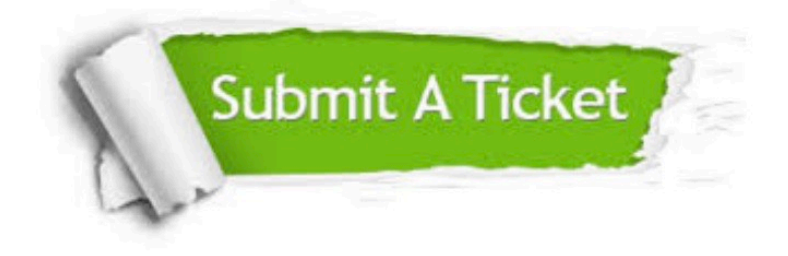

#### **One Year Free Update**

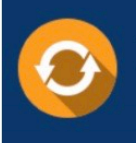

Free update is available within One fear after your purchase. After One Year, you will get 50% discounts for updating. And we are proud to .<br>poast a 24/7 efficient Customer upport system via Email

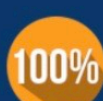

**Money Back Guarantee** 

To ensure that you are spending on quality products, we provide 100% money back guarantee for 30 days from the date of purchase

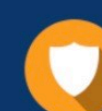

## **Security & Privacy**

We respect customer privacy. We use McAfee's security service to provide you with utmost security for vour personal information & peace of mind.

Any charges made through this site will appear as Global Simulators Limited. All trademarks are the property of their respective owners. Copyright © pass4itsure, All Rights Reserved.